## Always Identify The Claim, Look For Keywords

## Traditional Method Chart

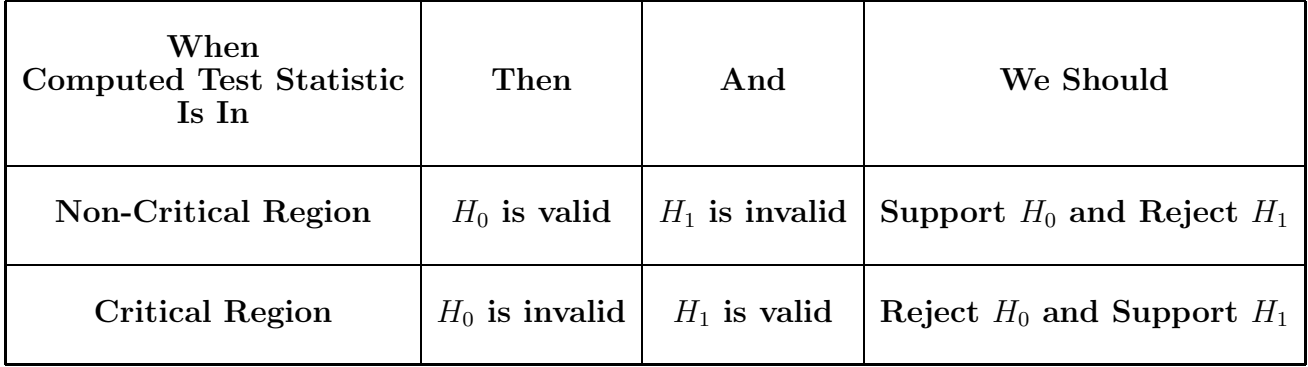

## P-Value Method Chart

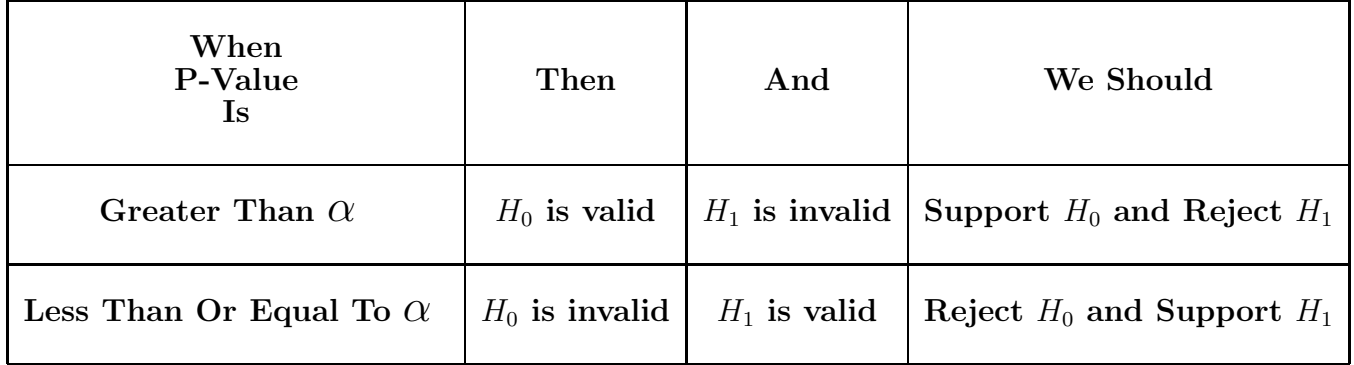

## Confidence-Interval Method Chart

Use  $(1 - 2\alpha)100\%$  Confidence Level Whenever Performing Only One Tail Test.

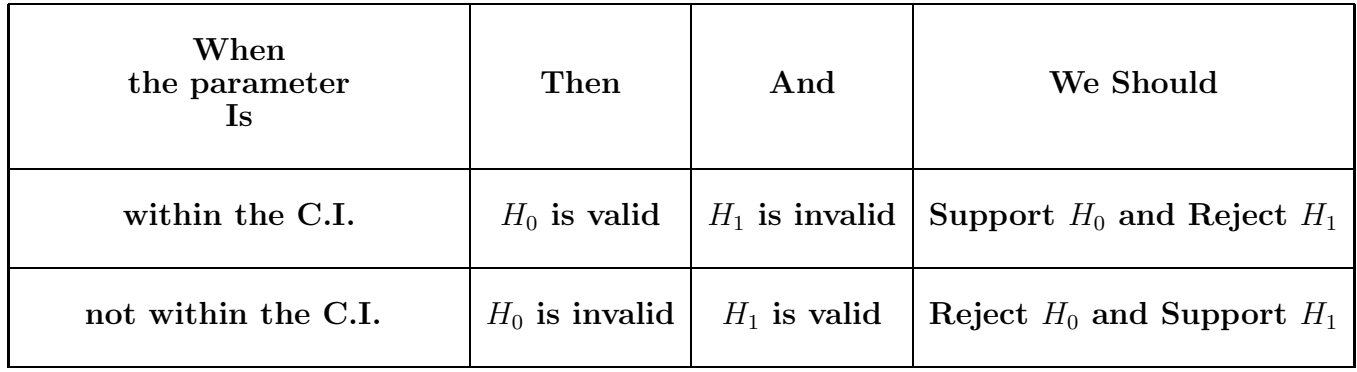